# **Assegurando Qualidade na Migração de Plataformas Moodle: Um Estudo de Caso Utilizando a UFPB Virtual**

 $ANJOS<sup>1</sup>$ , Eudisley Gomes dos ROLIM2 , Gabriel de Souza SIEBRA<sup>3</sup>, Braulio José Alencar SILVA<sup>4</sup> , Danielle Rousy Dias da

### **RESUMO**

Uma das formas de ensino que mais vem crescendo atualmente é a EAD. Isso gerou um desenvolvimento acirrado de novas plataformas obrigando os cursos a atualizarem as versões de trabalho muito constantemente. Essas atualizações nem sempre são planejadas e levam a uma baixa qualidade no sistema de aprendizagem. Este trabalho faz uma análise dos principais problemas enfrentados na migração do Moodle da versão 1.9.19 para a versão 2.4.5 mostrado as principais modificações entre essas versões e como isso afetou a usabilidade e comunicabilidade do sistema utilizado pela UFPB Virtual.

**Palavras-chave**: Educação a Distância; Ambiente Virtual de Aprendizagem, IHC, comunicabilidade, usabilidade.

## 1 **INTRODUÇÃO**

Uma das formas de ensino que mais cresce é a Educação a Distância (EAD). A EAD veio muito antes da era da internet, o ensino a distância era utilizada pelos rádios, através de CD's, fita cassete, apostilas de ensino e a própria televisão. Com todo o avanço das telecomunicações e o advento da internet a educação a distância fortaleceu-se como uma nova forma de ensino.

Os cursos EAD on-line utilizam Ambientes Virtuais de Aprendizagem (AVA). Um AVA é um sistema de software que auxilia na montagem de cursos acessíveis pela Internet. Para os usuários dos AVA's, a interface deve garantir uma qualidade mínima para que suas tarefas sejam realizadas de maneira simples, rápida, transparente e eficaz.

Este trabalho analisa a interface de diferentes versões do AVA Moodle através de técnicas de usabilidade, comunicabilidade e acessibilidade para definir um conjunto de diretrizes que auxiliem a migração entre diferentes plataformas. Além disso, garantimos uma maior qualidade para os usuários que estão utilizando a plataforma durante esse processo de modificação do sistema.

<sup>&</sup>lt;sup>1</sup> UFPB, professor orientador, eudisley@ci.ufpb.br. <sup>2</sup> UFPB, discente voluntário, gabrielsrolim@gmail.com <sup>3</sup> UFPB, brofessor colaborador, drousy.ufpb@gmail.com

### **2 DESENVOLVIMENTO**

#### **2.1 Referencial Teórico**

De acordo com Fernandez (2012)**,** pode-se verificar o aumento de 77% nas matriculas em cursos EAD em 2011, afirmando assim a força que a educação a distância tem no Brasil sendo, portanto considerada o futuro da educação. Com esse crescimento da EAD, os Ambientes Virtuais de aprendizadem receberam uma atenção especial.

Segundo Schlemmer (2002), O AVA foi desenvolvido por acreditar-se que a educação pode ser entendida como uma transformação na convivência na qual a interação entre os sujeitos resulta em um processo de transformação nas relações. Portanto, garantir a qualidade nesses ambientes é assegurar-se que o modelo de educação a distância adotada funcione de forma satisfatória. (AGUADO, 2010).

Segundo Buzzi (2010), os três atributos de qualidade mais importantes que devem ser analisados são: usabilidade, comunicabilidade e acessibilidade. Cada atributo possui diversas características (tais como navegabilidade, manutenibilidade, etc.) que abrangem inúmeros tipos de testes de interface que podem ser realizados no sistema.

Através da usabilidade é possível avaliar a qualidade de um sistema em relação a fatores que os projetistas definem como sendo esseciais ao software. A comunicablidade é como os usuários interpretam o sistema, e como a mensagem é passada para o usuário. Já a acessibilidade significa que o sistema é entendido e utilizado por todos.

Destes três iremos focar em apenas dois conceitos: Usabilidade e Comunicabilidade, acessibilidade não foi avaliado neste primeiro momento por falta de um maior tempo para o desenvolvimento e analise dos dados e deve ser feito em uma etapa futura.

#### **2.2 Moodle**

O Moodle é uma plataforma de aprendizagem a distância baseada em software livre. É um acrônimo de *Modular Object-Orientede Dynamic Learning Environment* (ambiente modular de aprendizagem dinâmico orientado a objetos). Ele foi e continua sendo desenvolvido continuamente por uma comunidade de centenas de programadores em todo o mundo, que também constituem um grupo de suporte aos usuários, acréscimo de novas funcionalidades, etc.

Atualmente o Moodle é um sistema consagrado, com uma das maiores bases de usuários do mundo, com mais de 25 mil instalações, mais de 360 mil cursos e mais de 4 milhões de alunos em 155 países, sendo que algumas universidades baseiam toda sua estratégia de educação a distância na plataforma Moodle. O sistema é extremamente robusto, suportando dezenas de milhares de alunos em uma única instalação. A maior instalação do Moodle tem ais de 6 mil cursos e mais de 45.000 alunos. A Universidade Aberta da Inglaterra recentemente adotou o Moodle para seus 200.000 estudantes, assim como a Universidade Aberta do Brasil. O Moodle tem a maior participação de mercado internacional, com 54% de todos os sistemas de apoio on-line ao ensino e aprendizado (SABBATINI, 2007).

### **2.3 UFPB Virtual**

A UFPB VIRTUAL integra o Sistema Universidade Aberta do Brasil – UAB com a oferta de nove cursos de graduação, todos na modalidade a distância: Matemática, Letras, Libras, Pedagogia, Ciências Biológicas, Ciências Agrárias, Ciências Naturais, Licenciatura em Computação e Administração Pública.

O Moodle é utilizado pela UFPB VIRTUAL a mais de 4 anos na versão 1.9.19+ o qual foi possível uma customização mais elaborada da interface e que era utilizado por todos os estudantes do cursos presenciais e a distância. Atualmente no ano de 2013 por conta de várias melhorias feitas no Moodle a UFPB VIRTUAL teve que atualizar sua versão para a 2.4.5+, pois já estava limitada pela descontinuidade de desenvolvimento da versão 1.9.19+ do Moodle.

## **3 METODOLOGIA**

Foi colocado na prática um conceito chamado *Brainstorming* aplicado para a resolução de problemas. O *Brainstorming* possui algumas regras, como são vistas na tabela 1 abaixo:

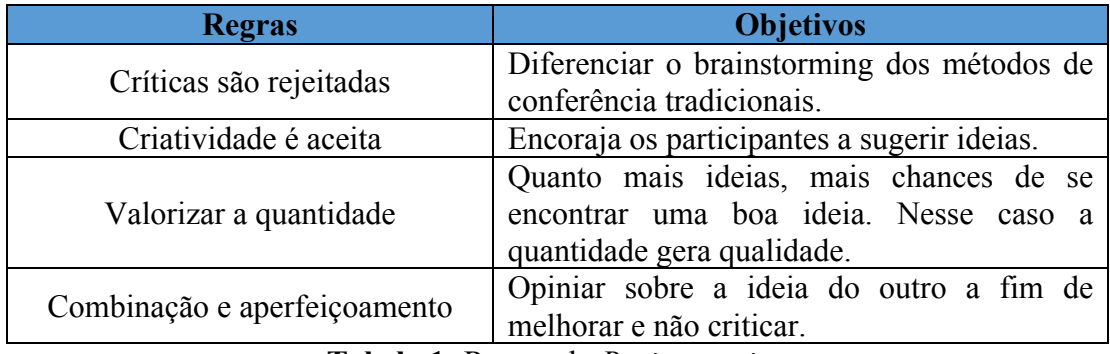

**Tabela 1:** Regras do *Brainstorming*

Realizamos o *Brainstorm* junto com a equipe de desenvolvimento da UFPB Virtual a fim de que obtivéssemos dados para desenvolver melhorias na interface do moodle. Durante esse processo, procuramos identificar quais os principais problemas enfrentados com a migração para a nova versão e sugerimos melhorias. Na tabela 2, exibem-se os questionamentos apresentados.

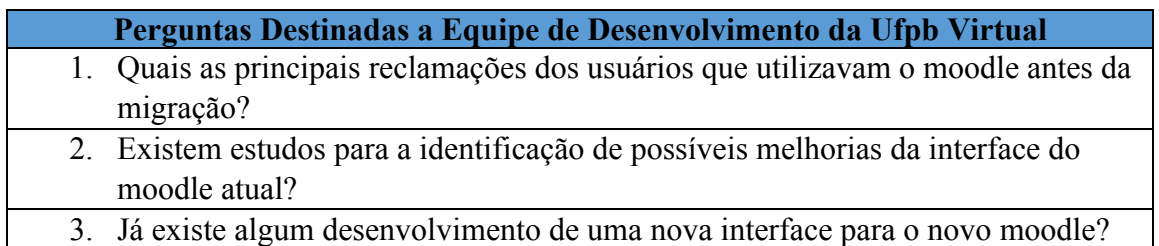

**Tabela 2:** Perguntas destinadas a equipe de desenvolvimento da UFPB Virtual

Logo após o *Brainstorm* com os desenvolvedores foi feito um novo *Brainstorm,* dessa vez com a equipe de suporte da UFPB VIRTUAL. Esse *Brainstorm* teve como objetivo verificar o que os usuarios mais reclamavam e qual foi o beneficio trazido da migração da versão do moodle. A seguir, a tabela 3 apresentam-se as perguntas formuladas.

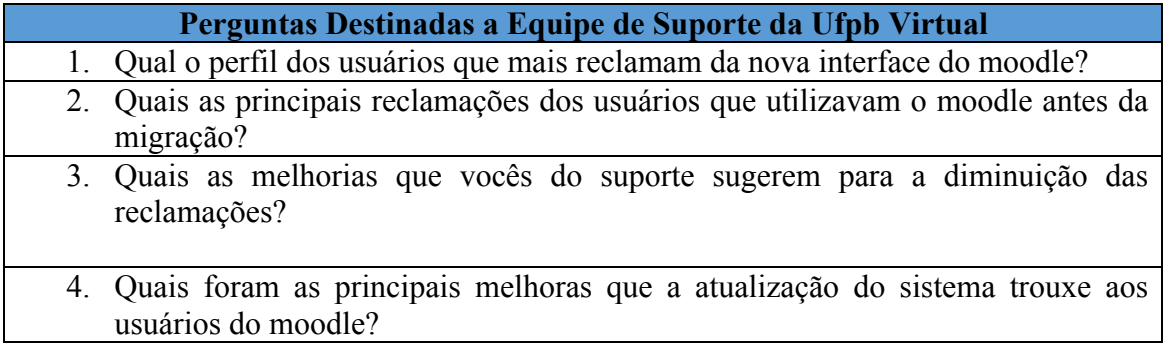

**Tabela 3:** Perguntas destinadas a equipe de suporte da UFPB Virtual

# **4 RESULTADOS**

Após os *Brainstorming's* identificamos os problemas mais frequentes do usuário do Moodle da UFPB Virtual. Na tabela 4, listam-se esses problemas separados por usabilidade e comunicabilidade.

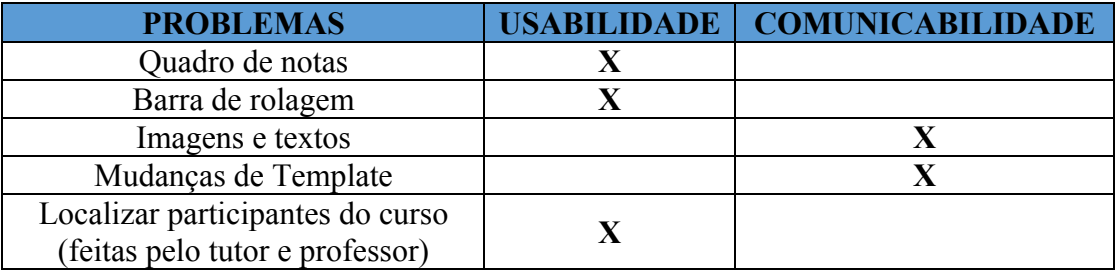

**Tabela 4:** Problemas encontrados no Moodle da UFPB Virtual

A primeira dificuldade constatada foi em relação ao quadro de notas, pois a barra de rolagem a qual é utilizada para acompanhar as notas dos alunos ficava sempre no final da pagina e não ficava acompanhando o final da tela.

Em relação à comunicabilidade do sistema, a migração para a versão 2.4.5+ do moodle trouxe modificações nas imagens e textos e usuários mais antigos do sistema como professores e usuários idosos começaram a ter problema na utilização dos sistemas, pois como ja estavam acostumados com as figuras do sistema antigo não procuravam ler os textos e procuravam as gravuras para fazer a navegação pelo sistema.

Outro problema que os usuários estão passando é em relação à localização dos participantes do curso. Essa funcionlidade foi alterada na migração da versão afetando assim a usabilidade do sistema, pois na versão 2.4.5+ ficou muito mais complicado a visualização dos professores e tutores. Enquanto que, na versão 1.9.19+ todos os participantes eram colocados em uma mesma tabela, na nova versão existe um item especial no menu para identificação dos professores e tutores. A interface como um todo foi modificada, já que não foi possível a utilização do tema antigo. A principal modificação no incremento da versão do moodle está no desenvolvimento do template do sistema.

Apesar do grande problema de usabilidade e comunicabilidade apresentado anteriormente, a versão 2.4.5+ do moodle trouxe melhorias na interface, pois aproveita o melhor o espaço da tela sendo agora compatibilizada para todo tamanho, aumentando assim a possibilidade de dispositivos que possam utilizar o Moodle. Foi colocada uma interface da Web 2.0 com ícones grandes e espaçados, o que aumenta a usabilidade do sistema.

## **5 CONCLUSÃO E TRABALHOS FUTUROS**

É importante que o Moodle tenha uma interface com alto grau de usabilidade e comunicabilidade para que o aluno se preocupe apenas em aprender os assuntos do curso e não com problemas na utilização da ferramenta. É fundamental que o Moodle garanta a satisfação do usuário, seja qual for o sexo, idade, profissão que ele exerce, colaborando assim para o crescimento da educação do país.

Com a analise dos problemas e pensando na melhoria do sistema uma nova interface está em desenvolvimento para a versão mais recente do Moodle (2.5.2). A nova interface deve reduzir os problemas gerados na última migração, corroborar com os métodos aplicados aqui para auxiliar na migração e gerar muito mais usabilidade para a plataforma da UFPB Virtual. Isso agregará mais qualidade aos cursos em andamento e facilitará o uso para os milhares de alunos usuários da plataforma moodle.

## **REFERÊNCIAS**

FERNANDEZ, C. Relatório Analítico da Aprendizagem a Distância no Brasil. [s.l: s.n.]. Disponível em: <http://www.abed.org.br/censoead/censo2012.pdf>. Acesso em 05 de Novembro de 2013.

SCHLEMMER, E. (2002). "AVA: Um Ambiente Virtual de convivência Interacionista Sistêmico para Comunidades Virtuais na Cultura da Aprendizagem". 370 p. Tese – Programa de Pós-Graduação em Informática na Educação, UFRS, Porto Alegre.

AGUADO, A. G. Dimensões de qualidade em Ambientes Virtuais de Aprendizagem. Disponível em:

<http://www.ft.unicamp.br/liag/Gerenciamento/monografias/EntregaFinal\_VersaoCorrigida.p df>. Acesso em 13 de Outubro de 2013.

BUZZI, M. C. Accessibility and Usability of Web Content and Applications. Disponível em: <http://www.igi-

global.com/viewtitlesample.aspx?id=41081&ptid=37273&t=communicability in educational simulations>. Acesso em 04 de Novembro de 2013.

SABBATINI, R. M. E. Ambiente de Ensino e Aprendizagem via Internet A Plataforma Moodle. 2007. Disponível em

<http://www.ead.edumed.org.br/file.php/1/PlataformaMoodle.pdf>. Acesso em 29 de Outubro de 2013.